**VALK\_AML\_CLUSTER\_15**

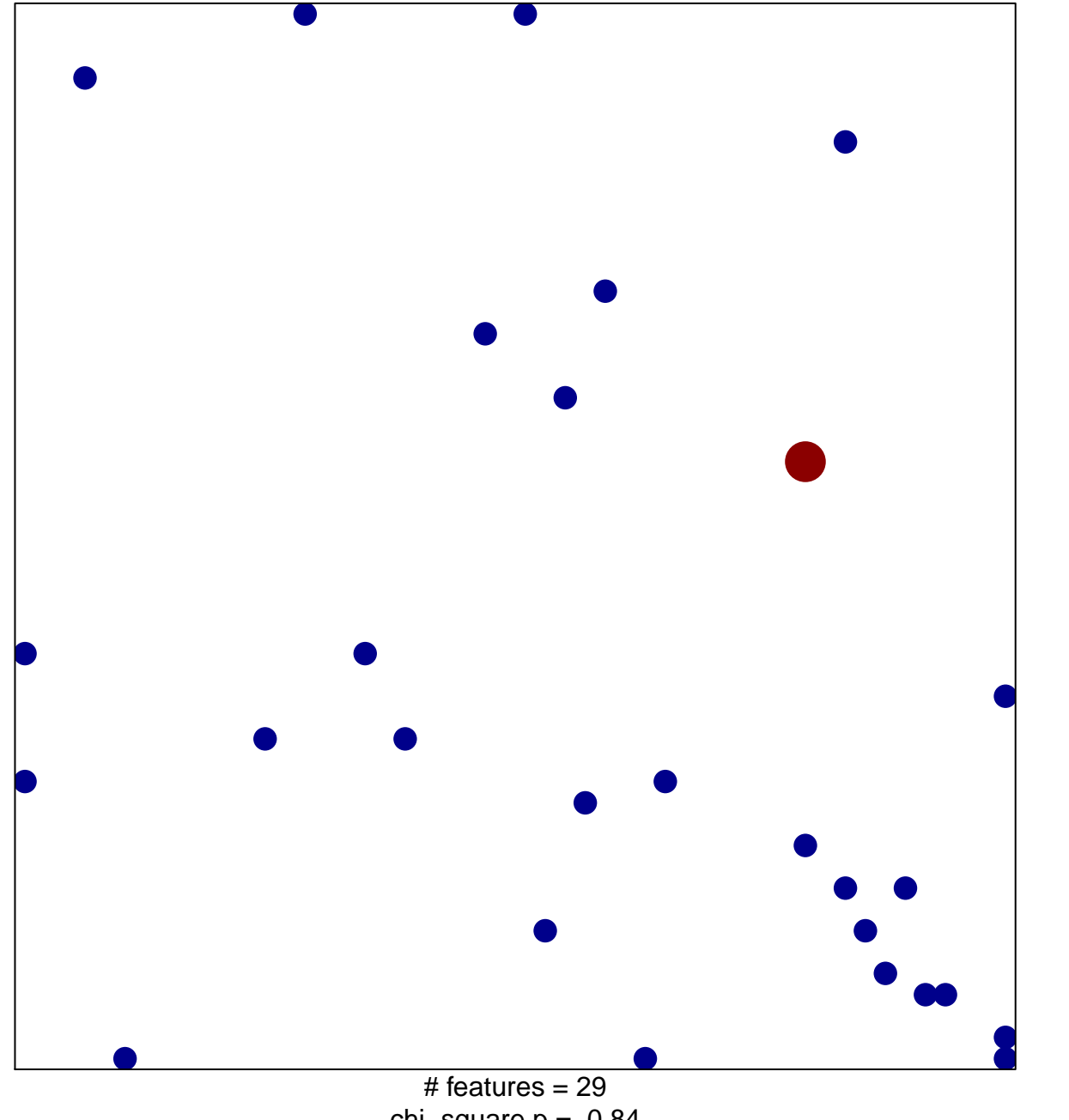

1

2

chi–square  $p = 0.84$ 

## **VALK\_AML\_CLUSTER\_15**

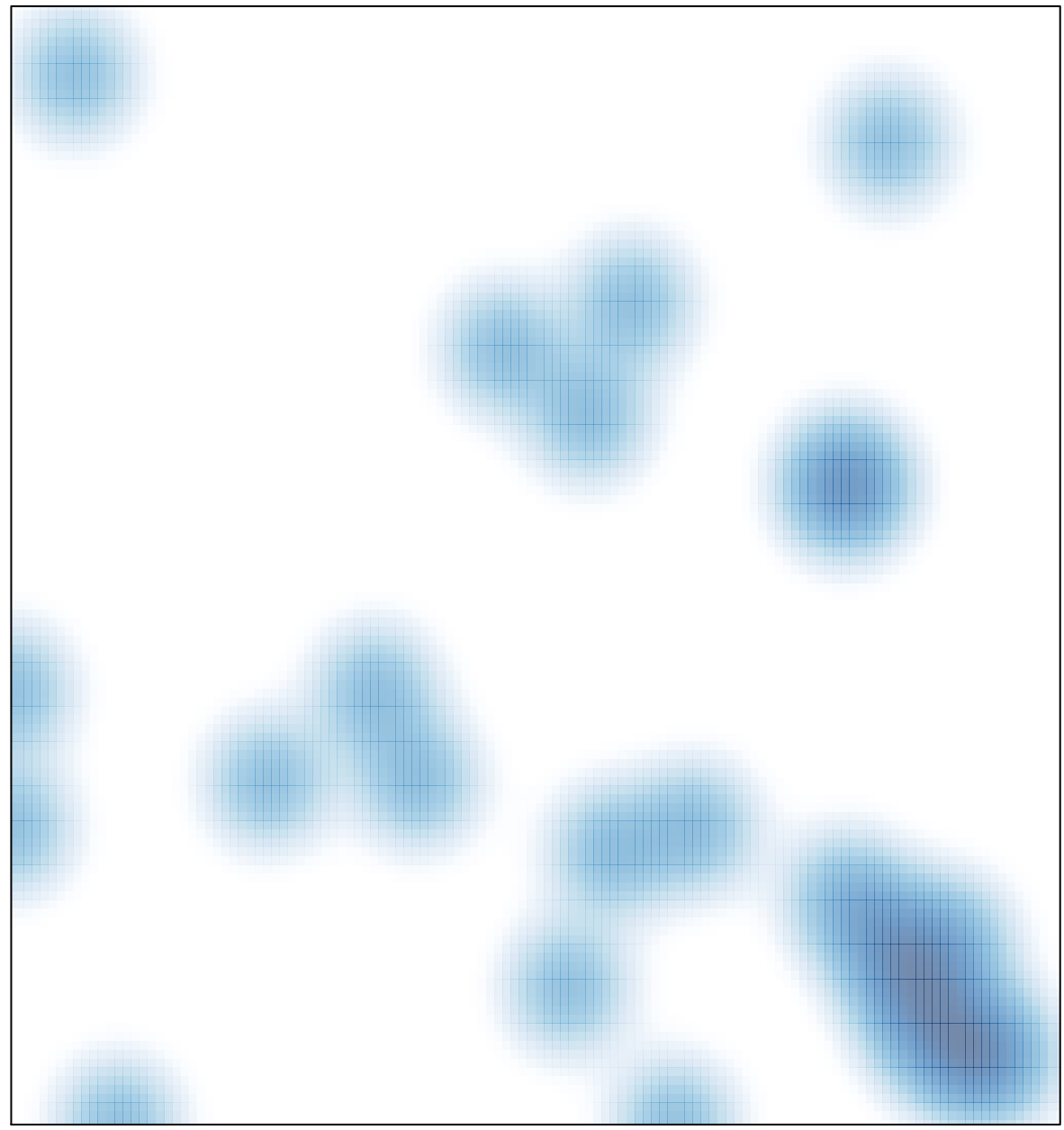

 $#$  features = 29, max = 2